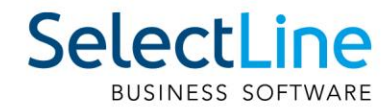

# SelectLine Lohn Kurzarbeit abrechnen

27.04.2020/mk/V1.2

SelectLine Software AG Achslenstrasse 15, 9016 St. Gallen, Schweiz T +4171 282 46 48, info@selectline.ch, www.selectline.ch

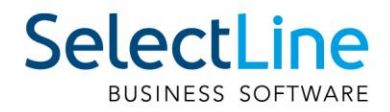

# **Inhalt**

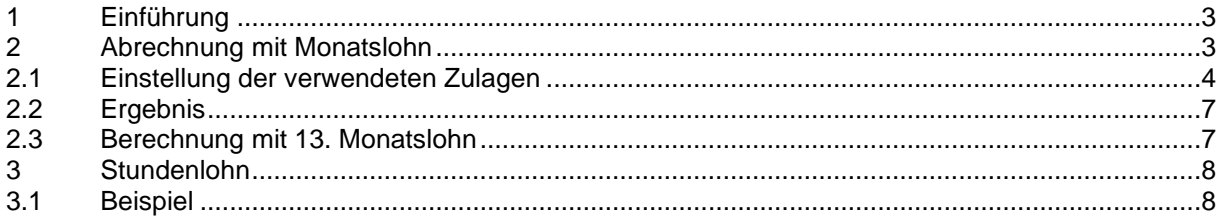

#### Anmerkung:

Hinweise zu programmübergreifenden Funktionen wie Veränderungen im<br>Setup/Installationsprogramm und zum Drucken/Formulareditor finden sie zudem im Dokument<br>Achtung Update Version 20

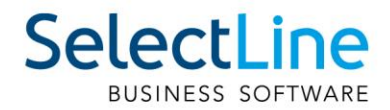

# <span id="page-2-0"></span>**1 Einführung**

Während der Kurzarbeit entschädigt die Arbeitslosenversicherung bis zu 80% des Verdienstausfalles, abzüglich der Beiträge für die Karenztage. Während dieser Zeit sind die Beiträge für Sozialversicherungen wie gewohnt aus 100% des Lohnes zu berechnen.

Die Höhe der Beiträge, sowie die Anzahl der Karenztage, sind mit der Arbeitslosenkasse abzuklären. Die Berechnung kann von Unternehmen zu Unternehmen und von Mitarbeiter zu Mitarbeiter unterschiedlich ausfallen. Sämtliche benötigte Formulare können unter folgender Internetadresse bezogen werden:

[https://www.arbeit.swiss/secoalv/de/home/menue/unternehmen/versicherungsleistungen/kurzarbeit.ht](https://www.arbeit.swiss/secoalv/de/home/menue/unternehmen/versicherungsleistungen/kurzarbeit.html) [ml](https://www.arbeit.swiss/secoalv/de/home/menue/unternehmen/versicherungsleistungen/kurzarbeit.html)

## <span id="page-2-1"></span>**2 Abrechnung mit Monatslohn**

#### **Beispiel: CHF 5'000.- pro Monat, 30% Arbeitseinbusse**

- A. Der vertraglich vereinbarte Lohn. Da die Sozialleistungsabzüge auf den vollen Lohn gerechnet werden müssen, darf diese Zulage nicht verändert werden.
- B. Der vollständige Verdienstausfall (in unserem Beispiel 30%), gerechnet in % des Bruttolohnes.
- C. Karenzzeit zu Lasten des Arbeitsgebers während der Abrechnungsperiode (zu 80%). (Die Karenzzeit muss pro Fall und Mitarbeiter mit der Kasse abgesprochen werden.)
- D. Die von der Arbeitslosenkasse vergütete Entschädigung. Diese beträgt 80% des Verdienstausfalles, abzüglich der bereits vom Arbeitgeber übernommenen Karenztage.

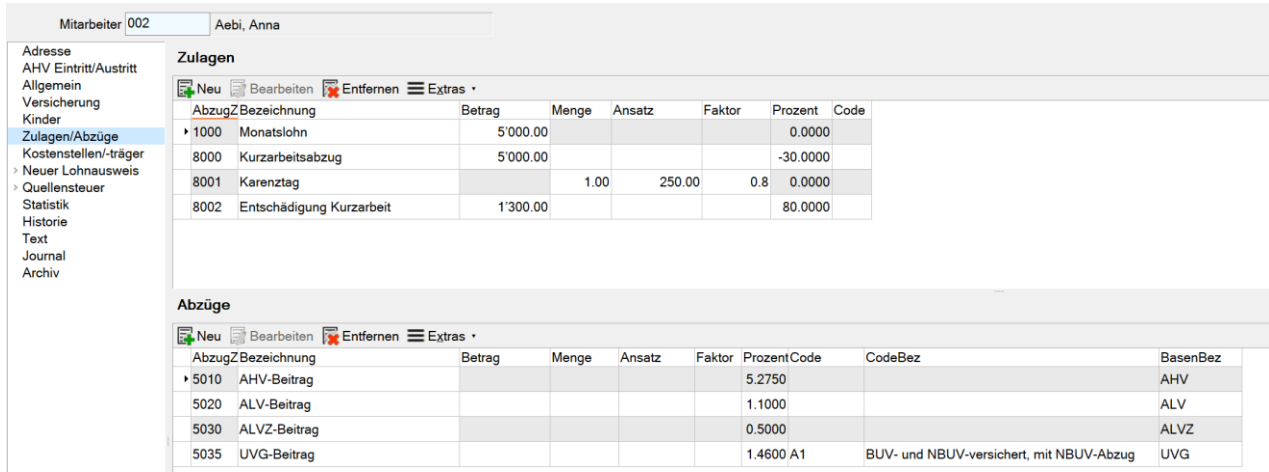

**Wichtig:** Während der Zeit von COVID-19 entfällt der Karenztag, wodurch die Abrechnung nochmals vereinfacht wird. In unserem Beispiel oben kann somit die Zulage 8001 weggelassen werden. Die Zulage "8002 Entschädigung Kurzarbeit" wird somit mit dem Betrag CHF 1'500.- eingetragen und davon 80% (CHF 1'200.-) ausbezahlt.

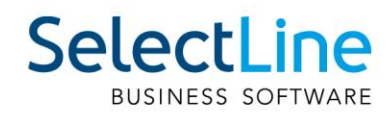

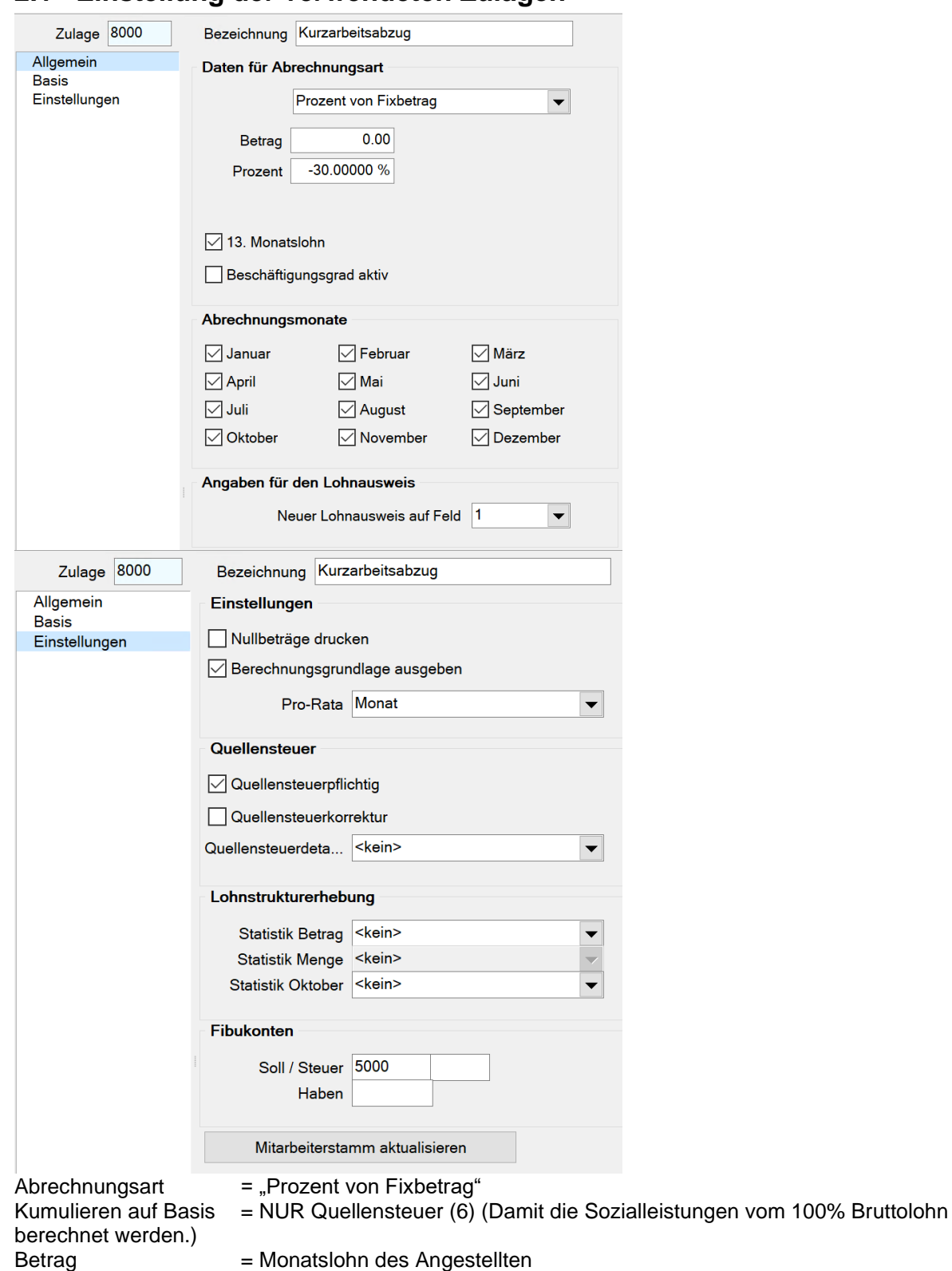

## <span id="page-3-0"></span>**2.1 Einstellung der verwendeten Zulagen**

Alternativ kann auch die Abrechnungsart "Menge \* Ansatz" (für Stundenlöhnern) verwendet werden.

Prozent = Ausgefallene Arbeitszeit in %

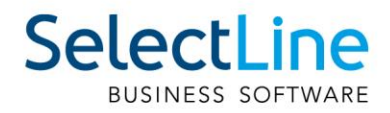

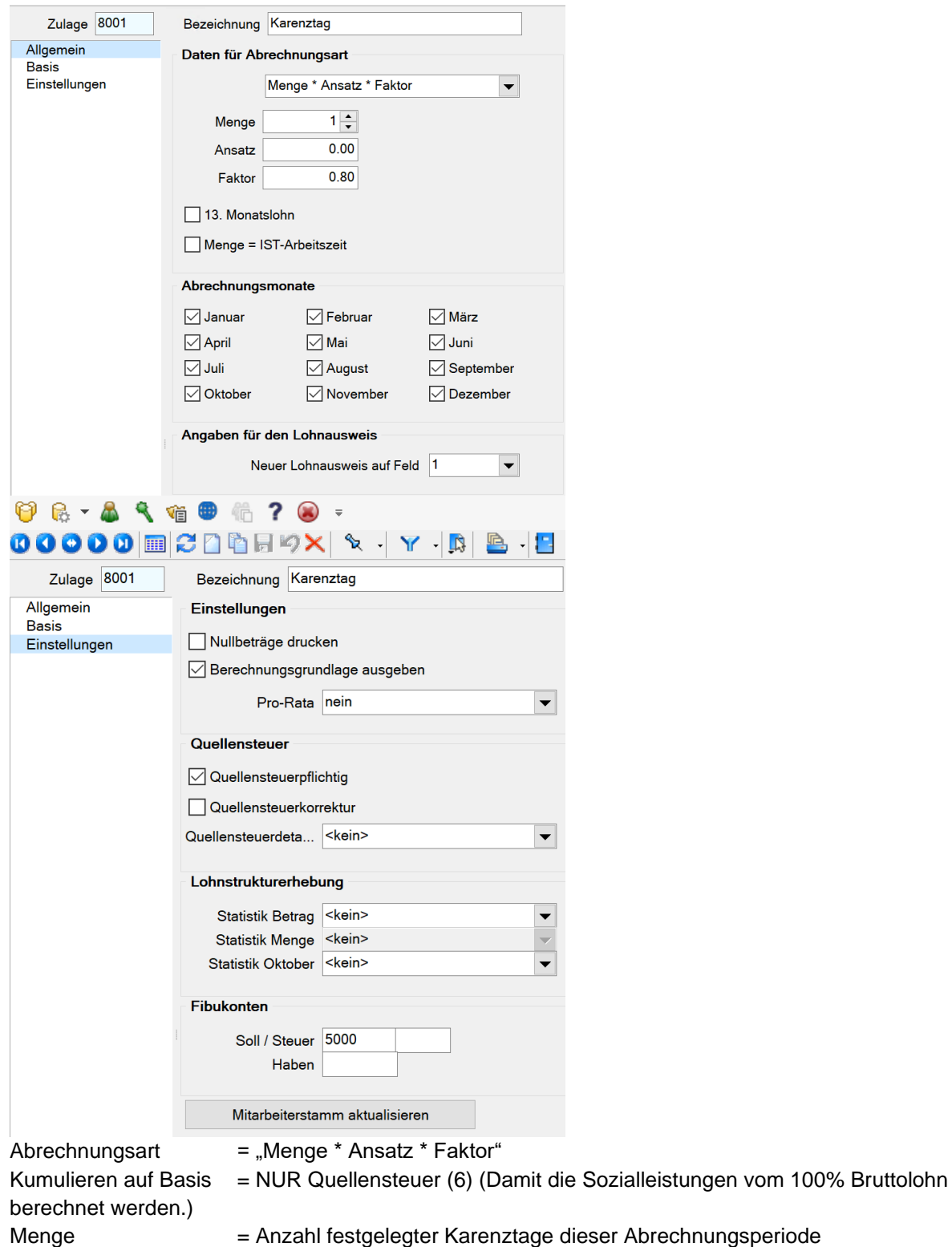

Ansatz = Höhe des Karenztags in CHF (1/5, 2/5 bzw. 3/5 der individuellen, wöchentlichen Arbeitszeit, multipliziert mit dem anrechenbaren Stundenverdienst.)

 $Faktor = 0.8 (= 80%)$ 

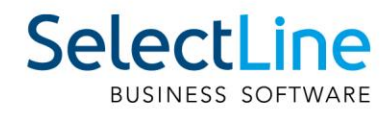

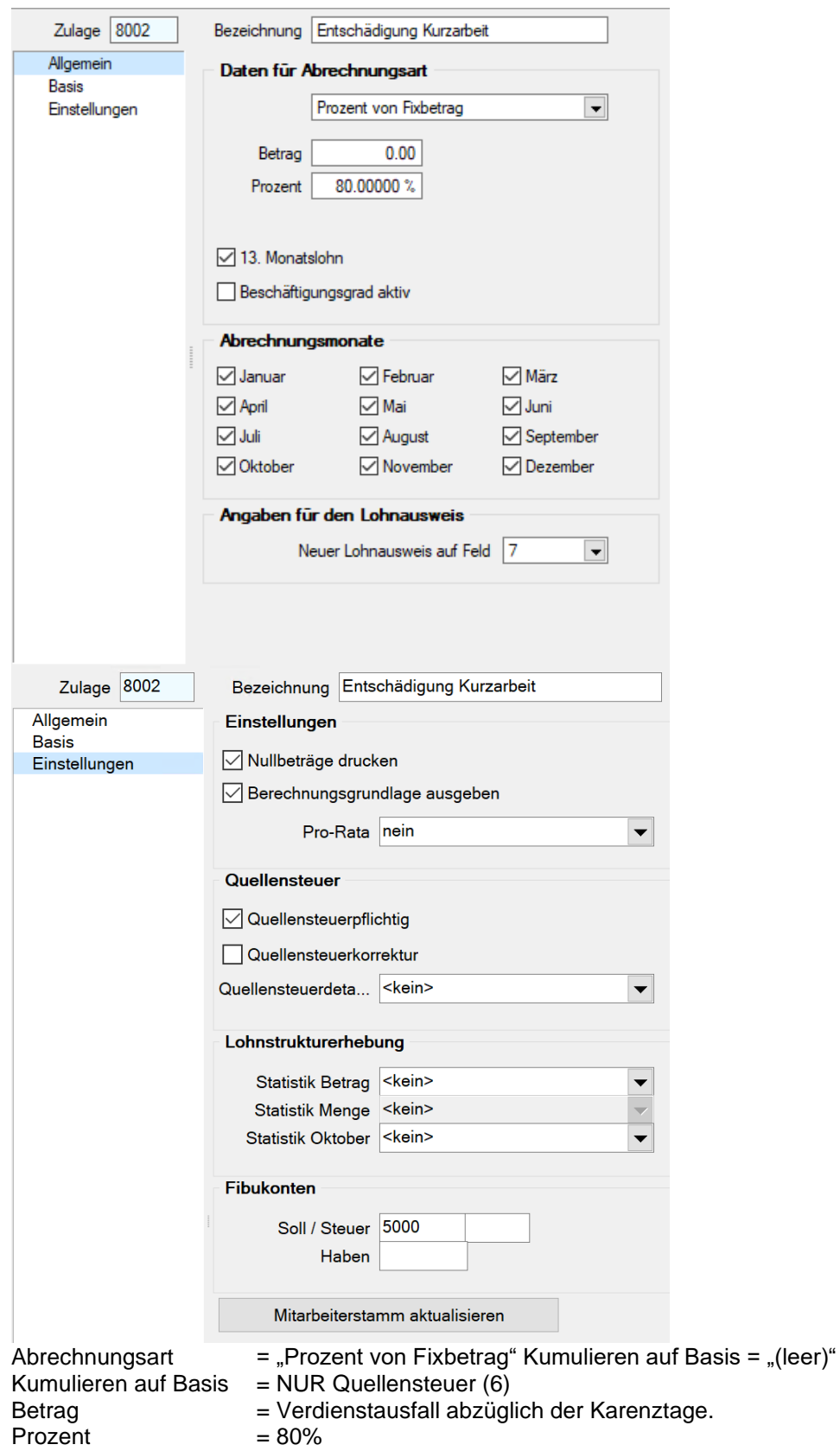

Diese Zulage ist nicht in den Stammdaten enthalten und muss neu angelegt werden.

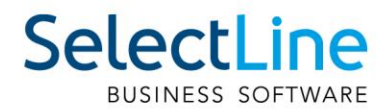

### <span id="page-6-0"></span>**2.2 Ergebnis**

So könnte eine mögliche Lohnauszahlung mit Kurzarbeit aussehen.

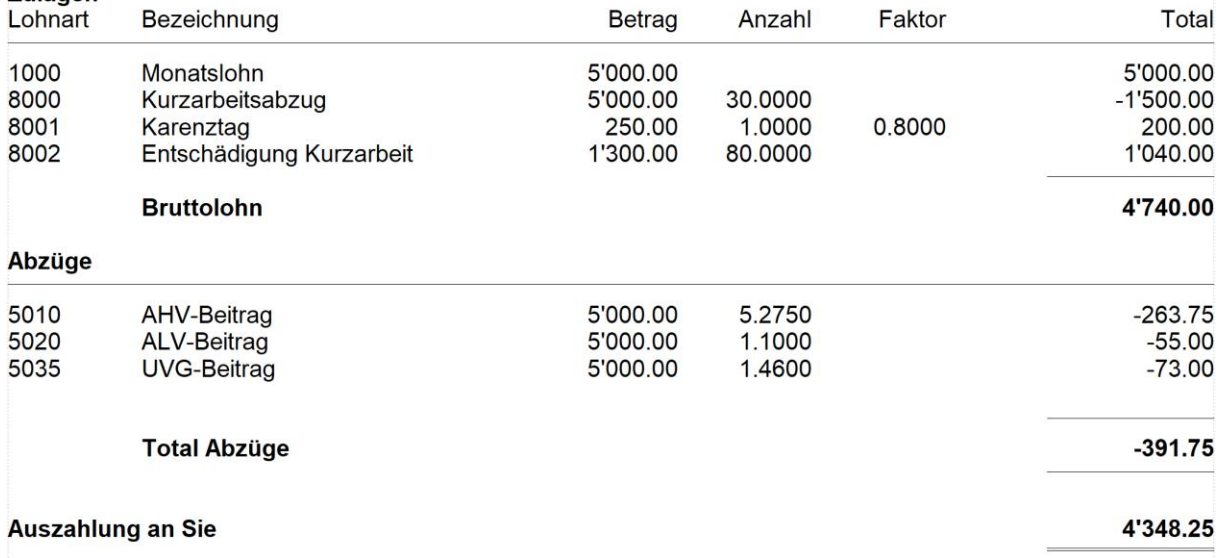

### <span id="page-6-1"></span>**2.3 Berechnung mit 13. Monatslohn**

Mit der in SelectLine Lohn integrierten Funktion des 13. Monatslohns, wird automatisch auch der korrekte Anteil des 13. Monatslohns berechnet. Sollten Sie während der Kurzarbeit auf eine monatliche Auszahlung des 13. Monatslohns setzen, können Sie dies machen, in dem Sie beim Abrechnungsstart den Haken für "13. Monatslohn" setzen und die Zulage in der Abrechnung hinzufügen. Es wird Ihnen die korrekte, verringerte Summer berechnet aufgrund der Kurzarbeit.

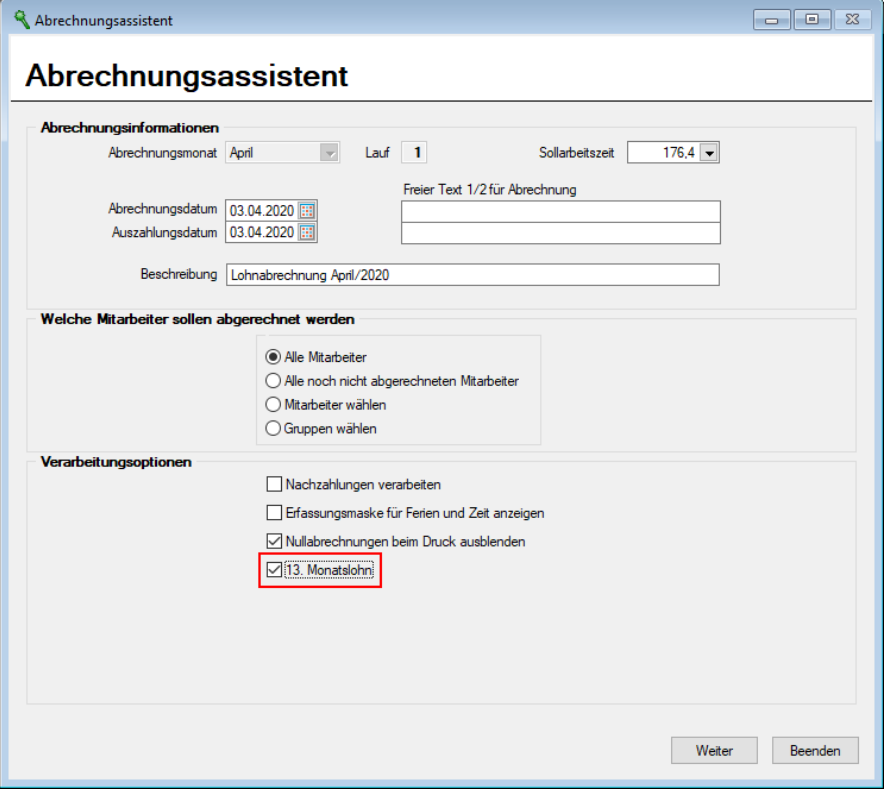

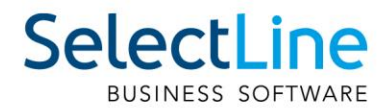

# <span id="page-7-0"></span>**3 Stundenlohn**

Für die Berechnung der Kurzarbeit im Stundenlohn muss eine übliche monatliche Arbeitsleistung in Stunden angegeben werden. Dies ist bereits bei der Anmeldung für die Kurzarbeit nötig. Die grundsätzliche Funktionalität ist dieselbe: die Sozialversicherungen werden aufgrund von 100% berechnet, bzw. aufgrund der vertraglich vereinbarten Arbeitszeit.

Für die effektiv geleisteten Arbeitsstunden wird der Lohn direkt ausbezahlt. Die Differenz zwischen den vertraglich vereinbarten und den effektiven Arbeitsstunden wird durch die ALV-Entschädigung bzw. die Kurzarbeit übernommen zu 80%.

#### <span id="page-7-1"></span>**3.1 Beispiel**

In diesem Beispiel wurde auf die Berechnung von Karenztagen verzichtet.

Im Beispiel beträgt die vertraglich vereinbarte Arbeitszeit 160 Stunden.

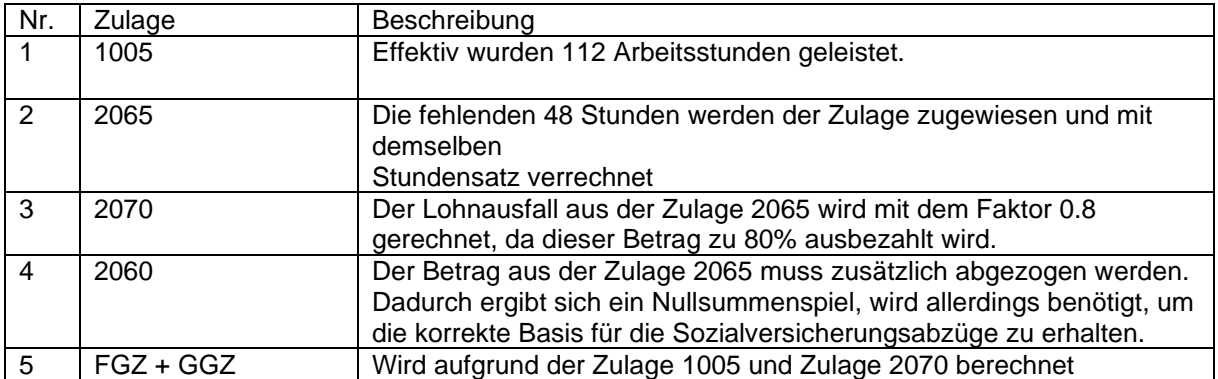

#### 00Q - 14 4 D D | A & - @ - 2 d | 8

 $\alpha_{100}^{0}$  , as a construction of the set of  $\alpha_{20}$  , as a construction of  $\alpha_{30}$  , as  $\alpha_{40}$  , as  $\alpha_{50}$  , as  $\alpha_{60}$  , as  $\alpha_{70}$  , as  $\alpha_{80}$  , as  $\alpha_{90}$  , as  $\alpha_{100}$  , as  $\alpha_{11}$  ,  $\alpha_{12}$  ,  $\alpha_{13}$ 

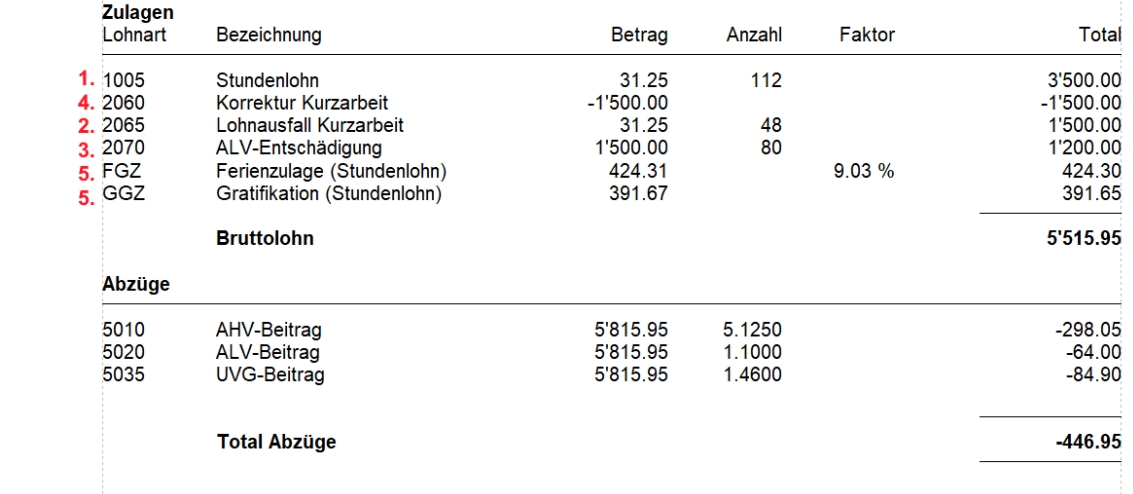

**Auszahlung an Sie** 

5'069.00

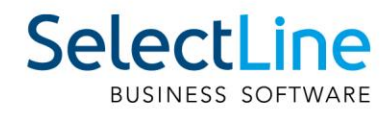

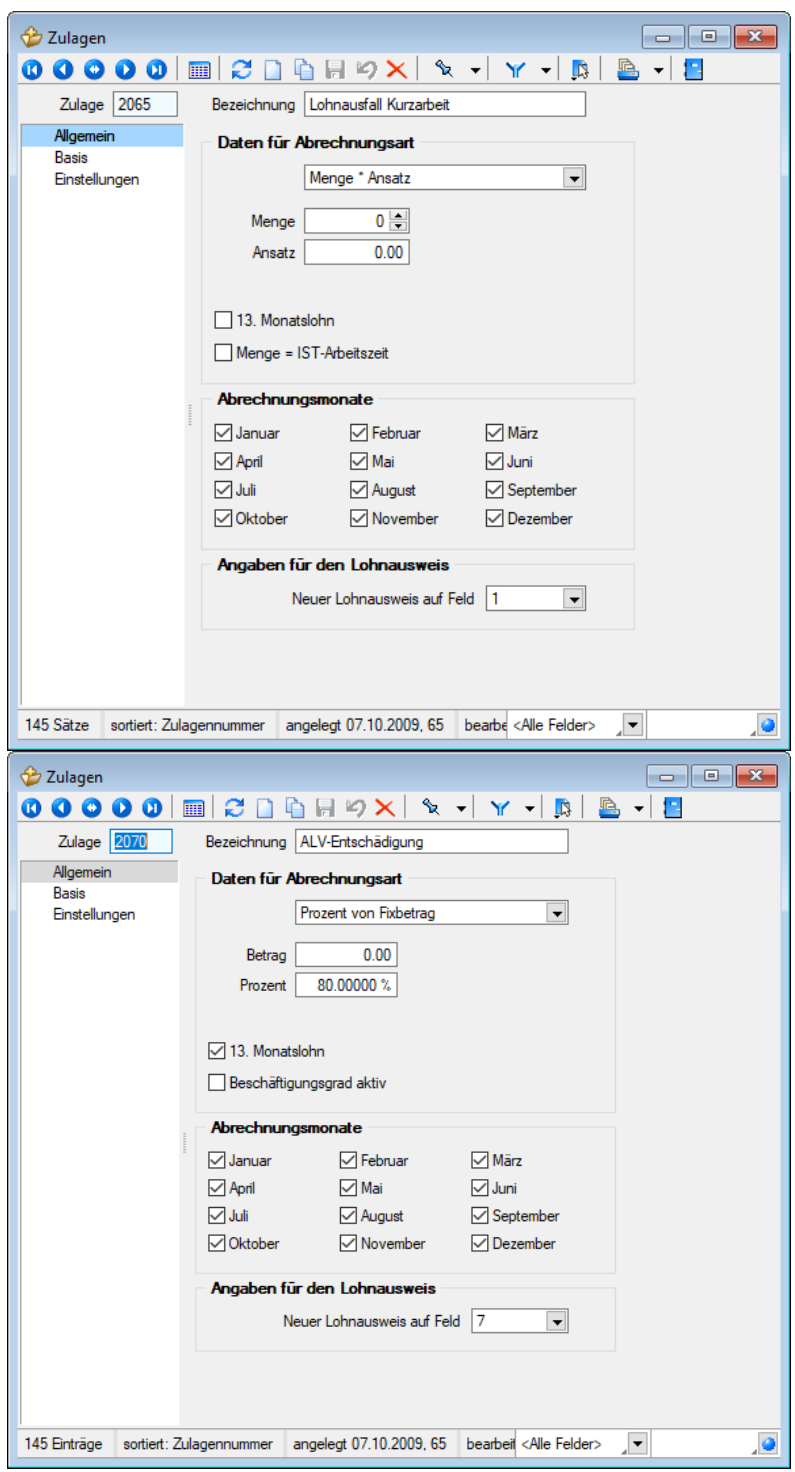

17.04.2019 / an, mk / V1.7